## **OnDragEnd**

## OnDragEnd picture event

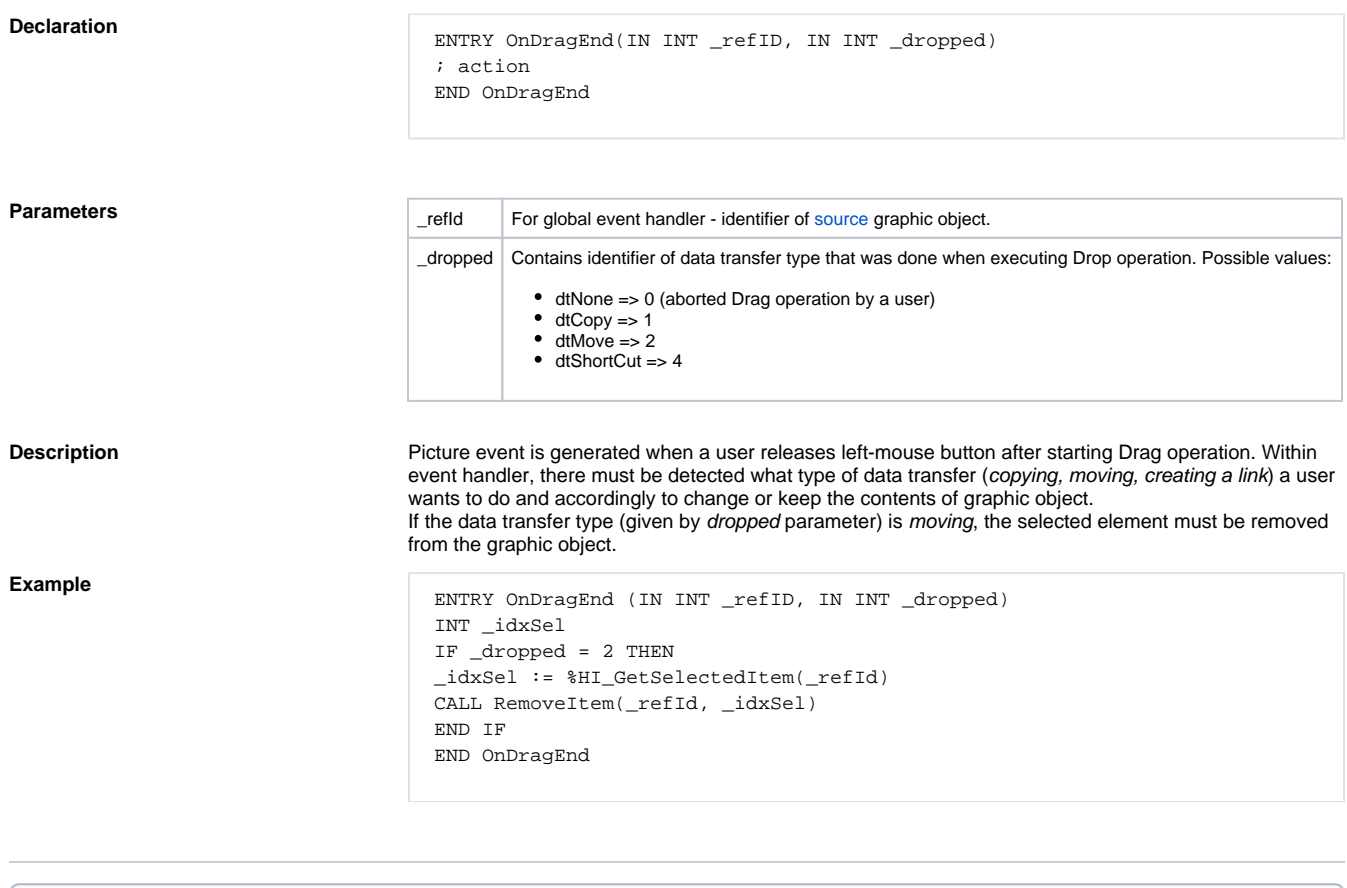

**Related pages:**

[ENTRY - picture event handler](https://doc.ipesoft.com/display/D2DOCV11EN/Entry+-+Picture+Event+Handler) [Active picture events](https://doc.ipesoft.com/display/D2DOCV11EN/Picture+Events)